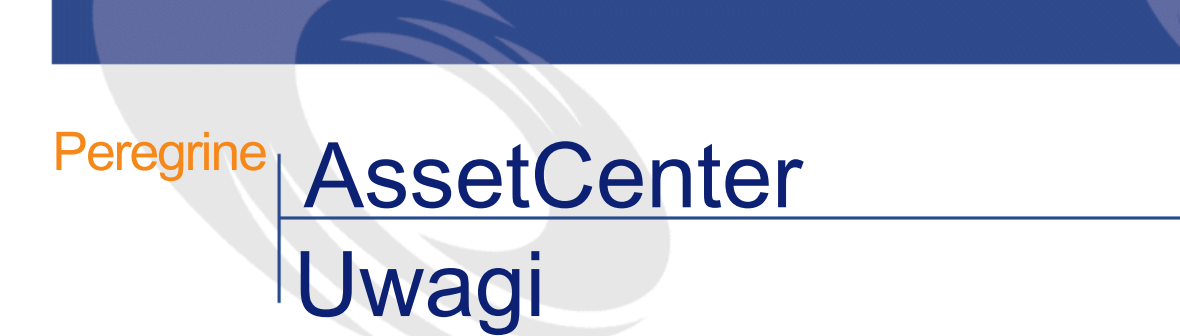

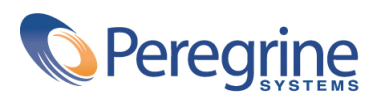

PART NUMBER AC-4.1.0-POL-01015-00189

© Copyright 2002 Peregrine Systems, Inc.

Wszelkie prawa zastrzeżone.

Informacje zawarte w ninieszym dokumencie są własnością Peregrine Systems, Incorporated i mogą być używane lub ujawniane jedynie za pisemną zgodą firmy. Zabrania się reprodukcji niniejszego podręcznika lub dowolnej jego części bez uprzedniego uzyskania pisemnej zgody firmy Peregrine Systems, Inc.. W dokumentacji wymienione są liczne marki produktów. Większość z nich to znaki towarowe zastrzeżone przez ich właścicieli.

Peregrine Systems ® i AssetCenter ® są znakami towarowymi Peregrine Systems, Inc.

Oprogramowanie opisane w niniejszym podręczniku jest dostarczane w ramach umowy licencyjnej pomiędzy Peregrine Systems, Inc. a użytkownikiem końcowym i musi być używane z zachowaniem warunków umowy. Informacje zawarte w tym dokumencie mogą zostać zmienione bez uprzedzenia i nie wiążą w żaden sposób Peregrine Systems, Inc.. Skontaktuj się z działem obsługi klienta Peregrine Systems, Inc., aby otrzymać informacje na temat daty ostatniej wersji niniejszego dokumentu.

Nazwy firm i osób wymienione w demonstracyjnej bazie danych i w przykładach podręcznikowych są fikcyjne, a ich celem jest zilustrowanie działania oprogramowania. Wszelkie podobieństwo do rzeczywistych firm lub osób, istniejących w przeszłości lub obecnie, jest czysto przypadkowe.

Produkt zawiera składniki oprogramowania Apache Software Foundation [\(http://www.apache.org](http://www.apache.org)).

Niniejsze wydanie dotyczy wersji 4.1.0 programu objętego umową licencyjną.

**AssetCenter** 

Peregrine Systems, Inc. Worldwide Corporate Campus and Executive Briefing Center 3611 Valley Centre Drive San Diego, CA 92130 Tel 800.638.5231 or 858.481.5000 Fax 858.481.1751 www.peregrine.com

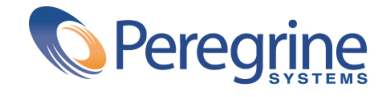

# Uwagi Spis treści

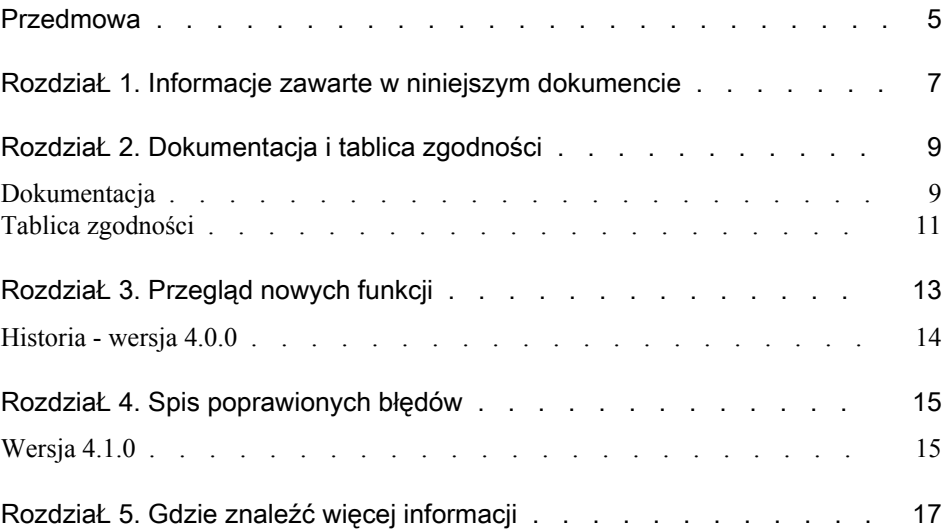

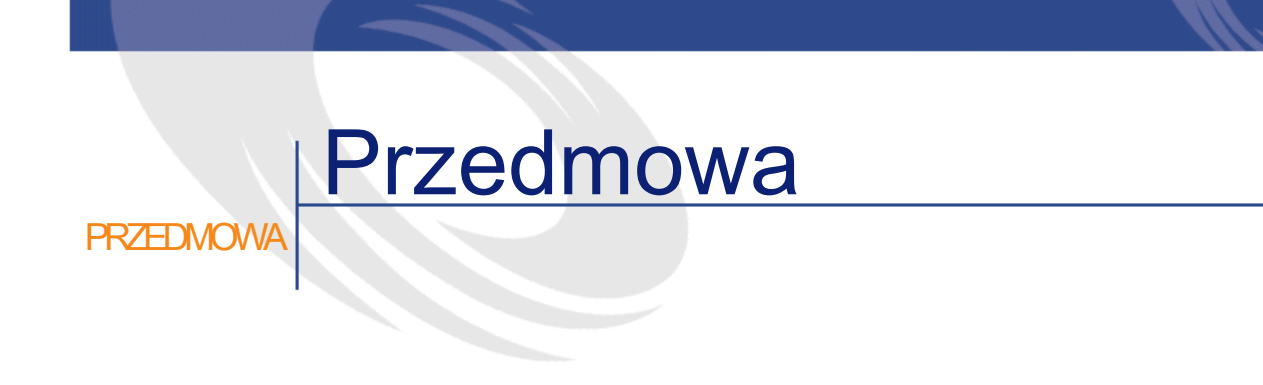

<span id="page-4-0"></span>AssetCenter 4.1.0 jest wersją systemu, w której poprawiono szereg błędów i zaimplementowano dodatkowe usprawnienia.

Informacje z ostatniej chwili, których nie uwzględniono w niniejszej dokumentacji lub w innych podręcznikach AssetCenter, znajdują się w pliku Readme.txt, umieszczonym w folderze instalacyjnym AssetCenter.

# 1 Informacje zawarte w niniejszym dokumencie

ROZDZIAŁ

<span id="page-6-0"></span>Uwagi do tej wersji zawierają:

- Uwagi na temat dokumentacji dostarczonej wraz z oprogramowaniem i tabeli zgodności Asset Center,
- Niewyczerpującą listę usprawnień dodanych w niniejszej wersji,
- Listę błędów wersji 4.0.0 poprawionych w wersji 4.1.0,
- Listę punktów kontaktowych Peregrine Systems, gdzie można otrzymać więcej informacji.

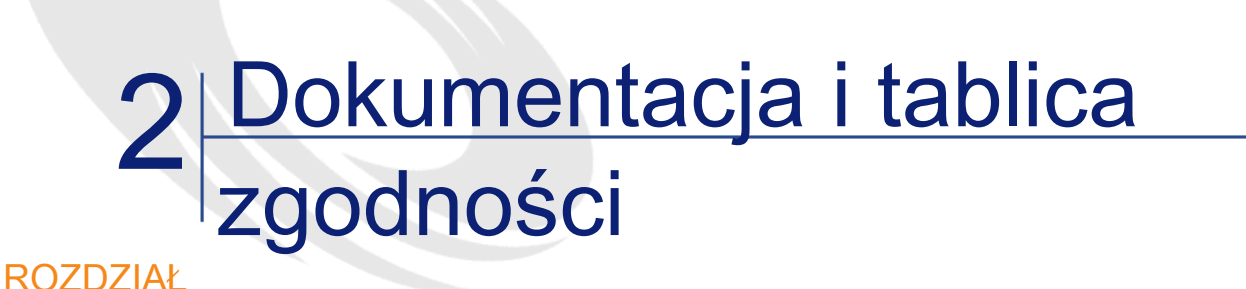

## <span id="page-8-0"></span>**Dokumentacja**

AssetCenter 4.1.0 jest dostarczany z następującymi podręcznikami:

- Instalacja
- Migracja
- Pojęcia i implementacja
- Różnice między wersjami 3.x i 4.x AssetCenter
- Używanie AssetCenter
- Tabele poprzeczne
- Katalog
- Repozytorium
- Zakupy
- Umowy
- Finanse
- Okablowanie
- Administracja bazy danych

- Zastosowania zaawansowane
- Kody kreskowe
- Programmer's Reference (tylko w wersji angielskiej)
- Physical Data Models (tylko w wersji angielskiej)

Wszystkie podręczniki są dostępne w następujących formatach:

- Pomoc on-line skompilowana w formacie chm (standardowy format pomocy on-line w 32-bitowym systemie Windows), dostępna bezpośrednio w aplikacji,
- Format Adobe Acrobat. Aby wyświetlić pliki pdf w jak najlepszych warunkach, radzimy załadować program Acrobat Reader wersja 5.x dostępny za darmo pod następującym adresem : <http://www.adobe.fr/products/acrobat/readstep.html>

Istnieje również:

- Pomoc on-line dla skryptów i funkcji, o treści zbliżonej do podręcznika zatytułowanego Programmer's Reference. Pomoc ta jest dostępna wyłącznie w oknach kompilowania skryptów. Jest ona dostępna za pomocą przycisku F1.
- Pomoc on-line dotycząca struktury bazy danych. Pomoc ta nie jest bezpośrednio dostępna w AssetCenter. Aby uzyskać do niej dostęp, należy otworzyć plik dbstruct.chm znajdujący się w folderze doc\chm folderu instalacyjnego AssetCenter.
- Pomoc kontekstowa dla pól i łączy bazy danych. Umieść kursor na polu lub łączu. Możesz wtedy albo:
	- nacisnąć równocześnie klawisze Shift i F1,
	- albo kliknąć prawym przyciskiem myszki i wybrać pozycję menu kontekstowego Pomoc dla tego pola.

#### Uwaga:

Pomoc on-line dla AssetCenter 4.1.0 jest dostarczana w postaci skompilowanej pomocy HTML (pliki .chm). Aby móc jej używać należy obowiązkowo zainstalować program Internet Explorer wersja 4.0.1 lub późniejsza. Radzimy przeglądnąć FAQ dostępne na stronie Microsoft, pod następującym adresem: <http://office.microsoft.com/poland/downloads/2000/hhupd.aspx>.

#### Uwagi

Wszystkie podręczniki do AssetCenter 4.1.0 są również dostępne na stronie pomocy technicznej Peregrine Systems. Można je załadować pod adresem <http://support.peregrine.com>.

Aby uzyskać dostęp do strony, konieczny jest aktualny login i hasło.

<span id="page-10-0"></span>Można również zamówić wersję papierową u przedstawiciela Peregrine Systems.

## Tablica zgodności

Tablica zgodności, określająca wymagania sprzętowe i programowe dla AssetCenter 4.1.0 również jest dostępna pod adresem pomocy technicznej: <http://support.peregrine.com>

Aby uzyskać dostęp do strony, konieczny jest aktualny login i hasło.

## 3 Przegląd nowych funkcji ROZD

<span id="page-12-0"></span>AssetCenter 4.1.0 wprowadza szereg nowych znaczących funkcji. Poniżej została przedstawiona lista głównych usprawnień (szczegółowe informacje na temat nowych funkcji znajdują się w podręcznikach dostarczonych razem z AssetCenter 4.1.0):

- Znaczące ulepszenie funkcji edycji bazy danych: obsługa tabel hierarchicznych, cech, pól walutowych, itp.
- Specjalne ekrany dla niektórych elementów repozytorium: komputerów, telefonów, itp.
- Pełna obsługa migracji z wcześniejszej wersji AssetCenter,
- Specjalne narzędzie do migracji bazy danych; Peregrine Script Analyzer,
- Obsługa systemu Unix w trybie niegraficznym,
- Obsługa interfejsu graficznego i dokumentacji w siedmiu językach: polskim, francuskim, angielskim, niemieckim, włoskim, hiszpańskim i japońskim.
- Ulepszenie modułu refakturowania,
- Narzędzie przeglądania plików dziennika (Przeglądarka dziennika) jest dostarczane razem z oprogramowaniem AssetCenter.

## <span id="page-13-0"></span>Historia - wersja 4.0.0

- Zarządzanie katalogami
- Rozszerzone zarządzanie elementami repozytorium: telefonami, komputerami, itd.
- Edycja bazy danych: dodawania pól, łączy, itd.
- Dostosowywanie ekranów aplikacji: możliwość tworzenia własnych ekranów, zawierających potrzebne informacje,
- Całkowita zmiana cyklu zakupowego
- Uprawnienia funkcjonalne: możliwość ograniczenia dostępu do danych do określonych grup funkcjonalnych. Dany użytkownik może mieć dostęp tylko do funkcjonalności, które mu są potrzebne.
- Refakturowanie.
- Precyzyjne zarządzanie budżetami,
- Pełne zarządzanie okablowaniem,
- Integracja z programem AutoCAD,
- Pełna integracja z produktami Peregrine Systems: InfraTools Remote Control, InfraTools Desktop Discovery, Knowlix, Remedy Service Mangament, itd.

# 4 Spis poprawionych błędów **ROZDZIAŁ**

<span id="page-14-0"></span>Poniższa tabela zawiera listę błędów poprawionych w wersji AssetCenter 4.1.0.

Tabela zawiera dwie kolumny:

- <span id="page-14-1"></span>• Numer błędu. Znając numer błędu lub dodanego usprawnienia, można go szybko odnaleźć w poniższej tablicy.
- Opis. Krótki opisu błędu lub dodanego usprawnienia.

## Wersja 4.1.0

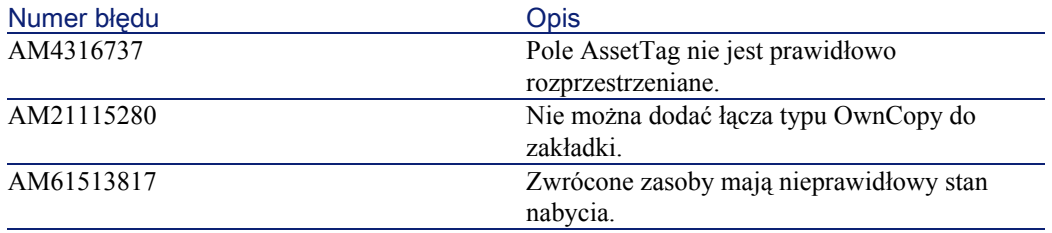

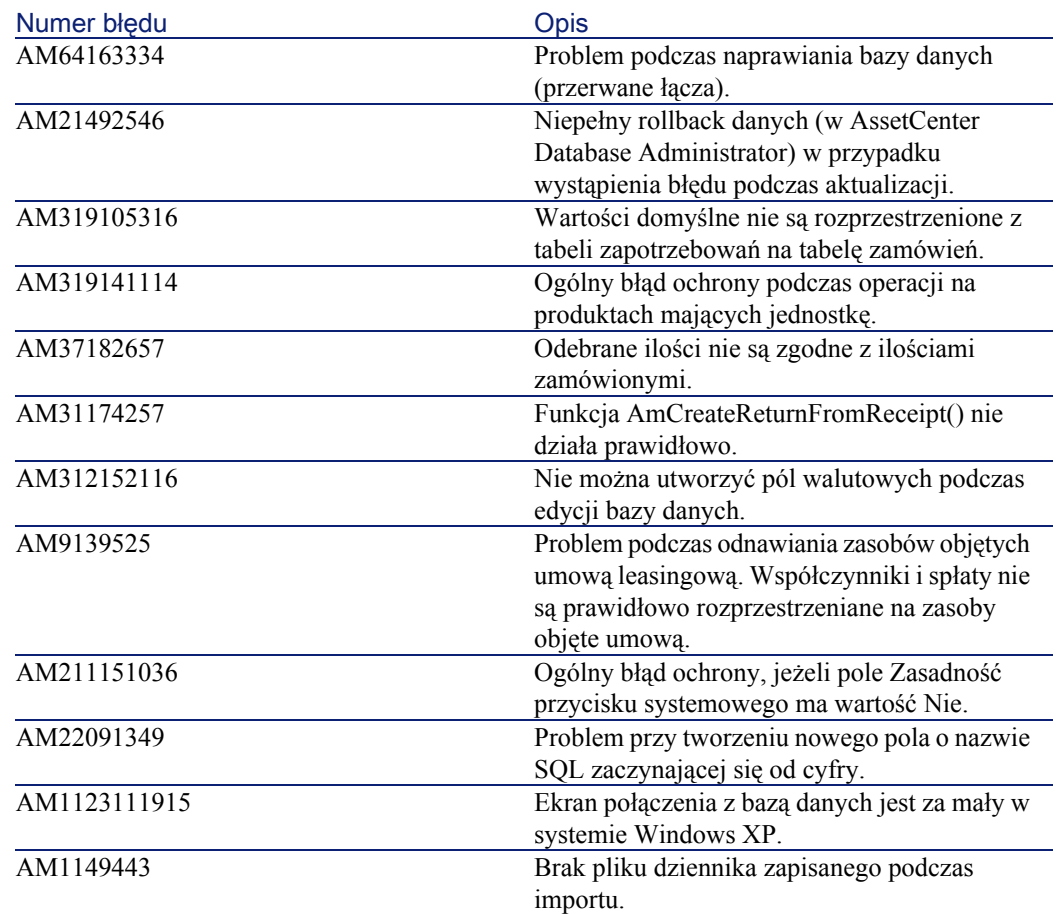

# 5 Gdzie znaleźć więcej informacji ROZDZIAŁ

<span id="page-16-0"></span>Jeżeli potrzebujesz dodatkowych informacji na temat niniejszej wersji AssetCenter, skontaktuj się z pomocą techniczną Peregrine Systems pod adresem: http://support.peregrine.com.

Aby uzyskać dostęp do strony, konieczny jest aktualny login i hasło.

Możesz się również skontaktować z jednym z punktów kontaktowych Peregrine Systems, wymienionych poniżej.

#### Ameryka Północna, Ameryka Południowa, Azja/Pacyfik

Telefon: +(1) (800) 960 9998 (linia bezpłatna, tylko w Stanach Zjednoczonych) +(1) (858) 794 7402 Faks: +(1) (858) 794 6028 E-mail: support@peregrine.com Headquarters: Peregrine Systems, Inc. Attn: Customer Support 3611 Valley Centre Drive

San Diego, CA 92130

#### Europa, Afryka

Telefon: (0) (800) 834 770 (linia bezpłatna, tylko w Wielkiej Brytanii) +(44) (0) (02) 8334-5844 Faks: +(44) (0) (02) 8334-5890 E-mail: uksupport@peregrine.com

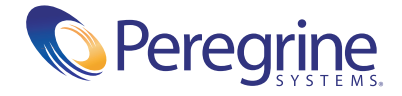